**государственное бюджетное профессиональное образовательное учреждение «Магнитогорский педагогический колледж»**

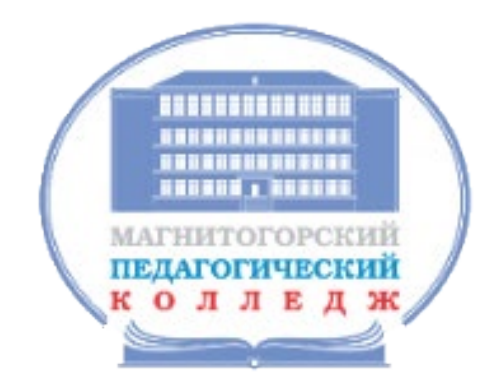

# **МЕТОДИЧЕСКИЕ РЕКОМЕНДАЦИИ**

по МДК 01.03

Детская литература с практикумом по выразительному чтению

программы подготовки специалистов среднего звена

по специальности

44.02.02 Преподавание в младших классах

44.02.05 Коррекционная педагогика в начальном образовании

#### **МИНИСТЕРСТВО ОБРАЗОВАНИЯ И НАУКИ ЧЕЛЯБИНСКОЙ ОБЛАСТИ**

государственное бюджетное профессиональное образовательное учреждение «Магнитогорский педагогический колледж»

# **МЕТОДИЧЕСКИЕ РЕКОМЕНДАЦИИ**

по учебной дисциплине

МДК 01.03 Детская литература с практикумом по выразительному чтению

программы подготовки специалистов среднего звена

по специальности

44.02.02 Преподавание в младших классах

44.02.05 Коррекционная педагогика в начальном образовании

Магнитогорск, 2022

#### **Автор (разработчик):** Андронова А.В.

Методические рекомендации по МДК 01.03 Детская литература с практикумом по выразительному чтению разработаны с учетом актуализированного ФГОС среднего профессионального образования и предназначены для студентов колледжа. Методические указания содержат рекомендации к практическим занятиям по теме «Творчество И.А. Крылова» с использованием интерактивного оборудования.

Методические рекомендации рассмотрены и одобрены на заседании кафедры психолого – педагогических дисциплин и частных методик, согласованы научно-методическим советом ГБПОУ «Магнитогорский педагогический колледж».

3

# **СОДЕРЖАНИЕ**

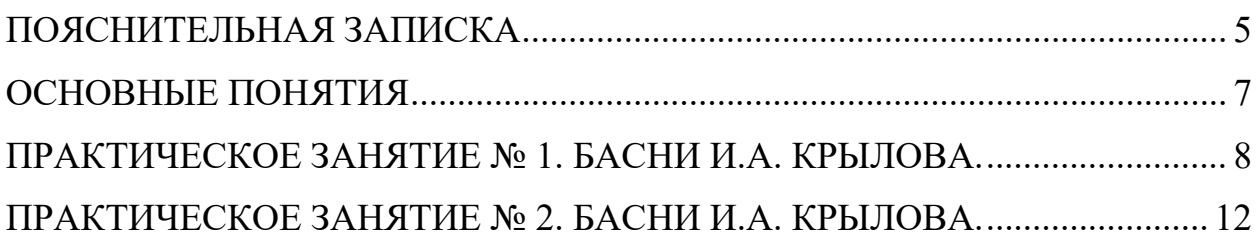

#### ПОЯСНИТЕЛЬНАЯ ЗАПИСКА

<span id="page-4-0"></span>В современном мире всестороннее развитие обучающихся невозможно без использования новых образовательных технологий и электронных образовательных ресурсов (ЭОР).

Информационно - коммуникативные технологии прочно закрепились в современном обществе, стали неотъемлемой частью жизнедеятельности человека, а также средством обучения.

Одними из основных принципов обучения являются наглядность, сознательность и активность обучающихся в усвоении и применении знаний.

Интерактивное оборудование предоставляет широкие возможности для проведения образовательной деятельности, позволяет сделать занятия с обучающимися более интересными, наглядными и увлекательными.

Интерактивную доску, интерактивную панель можно использовать как обычный экран или телевизор для демонстрации наглядного материала.

Однако, уинтерактивной доски, интерактивной панели большие ресурсы: переместить изображение или текст, расставить изображения в определенном порядке, Продолжить последовательность, составить изображение в соответствии с образцом, выполнить сортировку картинок или надписей по заданному признаку, ориентироваться в пространстве, практически так же, как на бумаге - соединять точки, рисовать, писать. Занятия с применением интерактивного оборудования помогают обучаюшимся универсальными предпосылками учебной овладеть деятельности (внимательно слушать и смотреть, как другие выполняют задание, замечать и исправлять ошибки, поднимать руку для ответа) Ещё одно преимущество использования интерактивного оборудования на уроке путешествия. возможность совершать виртуальные проведение интегрированных занятий.

Подводя итоги, можно сказать, что нашу повседневную жизнь уже больше невозможно представить себе без информационных технологий. Использование их в образовательном процессе, безусловно, позволяет

5

расширить творческие возможности как педагога так и студента. Таким образом, **интерактивное оборудование** является универсальным средством и для использования его в образовательном процессе и для повышения уровня педагога в области овладения ИКТ.

#### ОСНОВНЫЕ ПОНЯТИЯ

<span id="page-6-0"></span>Басня - краткий стихотворный рассказ - аллегория нравоучительной направленности.

Аллегория - иносказательное изображение абстрактного понятия или явления через конкретный образ; персонификация человеческих свойств или качеств

Гипербола - средство художественного изображения, основанное на образное чрезмерном преувеличении; выражение, заключающееся  $\mathbf{B}$ непомерном преувеличении событий, чувств, силы, значения, размера изображаемого явления; внешне эффектная форма подачи изображаемого.

Ирония - вид комического, горькая или, наоборот, добрая насмешка, осмеянием того или иного явления разоблачающая отрицательные черты его и тем утверждая провиденные автором в явлении положительные стороны.

Сарказм – едкая язвительная насмешка над кем-либо или над чемлибо.

Афоризм - четкое, легко запоминающееся точное краткое выражение определенной законченности мысли.

Литературоведческий анализ - это анализ  $\mathbf{M}$ интерпретация художественного произведения как единицы литературы. Анализ является важнейшим методом научного постижения литературного произведения.

 $\overline{7}$ 

## **ПРАКТИЧЕСКОЕ ЗАНЯТИЕ № 1. БАСНИ И.А. КРЫЛОВА.**

<span id="page-7-0"></span>Цель занятия: познакомиться с жанровыми особенностями басни и её историей в мировой литературе, получить представление о специфике басенного творчества И.А. Крылова и опыт разбора басенных текстов.

Оборудование: интерактивная доска, интерактивная панель, флипчарт, документ – камера, ноутбуки, мультимедиа презентация.

1. Басня как литературный жанр: история, особенности содержания и формы.

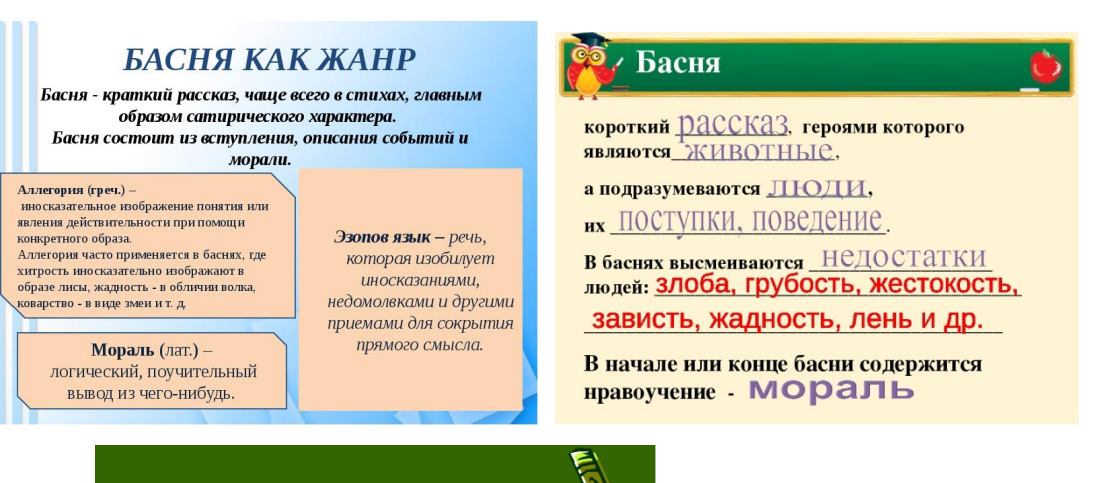

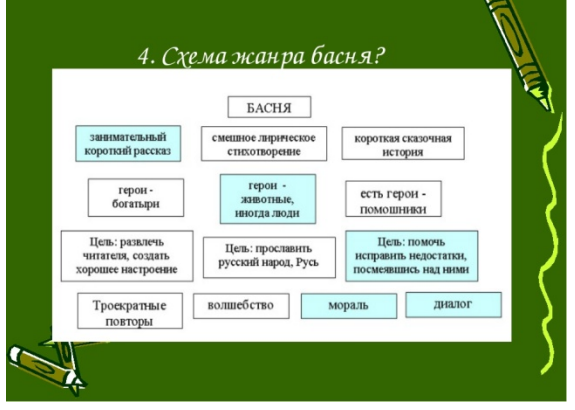

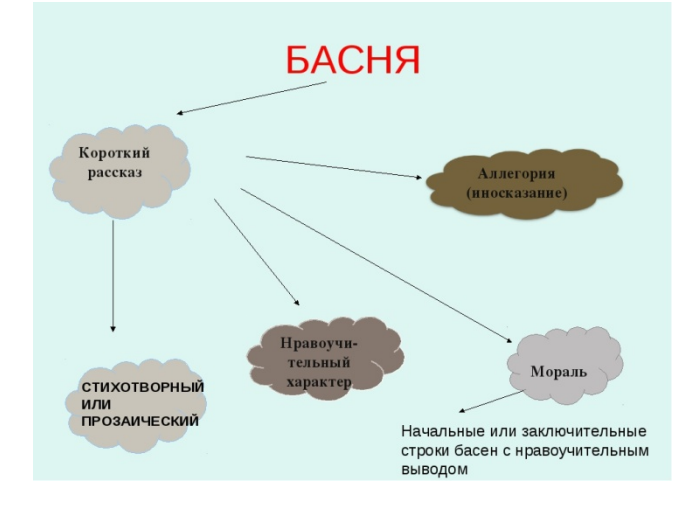

2. Басенное творчество И.А. Крылова. Типология басен.

3. Анализ текстов басни: «Ворона и лисица», «Стрекоза и муравей», «Лебедь, рак и щука» ««Волк и ягнёнок», «Волк на псарне» (по материалам С. Выготского).

## *План анализа басни*

- определить классификацию басни;

- Образы – характеры в басне (назвать героев, дать полную

характеристику героям)

- образ рассказчика (дать характеристику)
- изобразительно выразительные средства в басне
- дать характеристику языку басни (художественная речь)
- идея басни (мораль басни)

4. Самостоятельный анализ басен с применением интерактивной схемы анализа «Квартет», «Слон и моська», «Мартышка и очки».

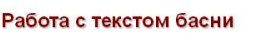

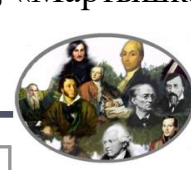

Выполни задание в тетради с.30

2. На каких инструментах играли герои басни? Укажи стрелками.

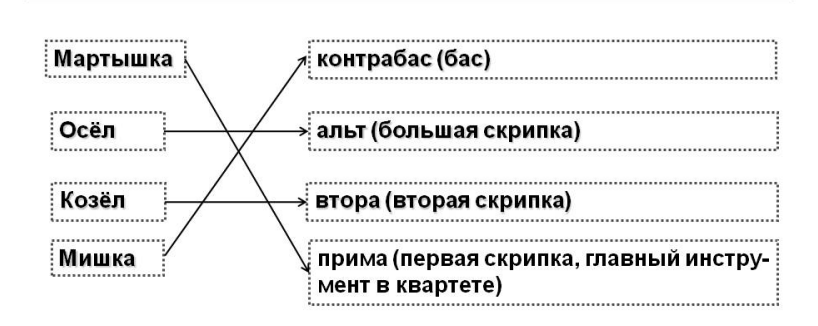

- Восстановите этапы анализа интерактивной схемы.

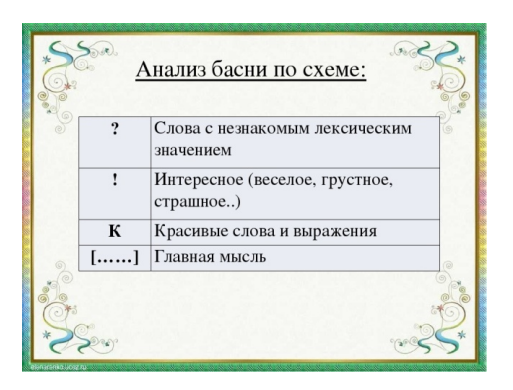

5. В.Г. Белинский о творчестве И.А. Крылова. Сделать конспект.

6. Составить мультимедиа презентацию на тему «Веселое лукавство ума. Творчество И.А.Крылова»

7. Создать видеоролик на тему «В гостях у дедушки Крылова»

8. Создать буктрейлер на тему «Басни Крылова» с применением интерактивного оборудования.

9. Создать электронный словарь афоризмов И.А.Крылова с применением интерактивного оборудования.

10. Индивидуальное прослушивание аудио записи чтения басен И.А. Крылова (AudioBaby) с применением наушников.

«Вельможа», «Волк и журавль», «Волк и ягненок», «Волк на псарне»», «Демьянова уха».

11. Просмотр видео басен И.А. Крылова(канал YouTube)

«Квартет», «Ворона и лисица», «Лебедь, щука и рак»

12. Оформить электронную выставку по теме «По страницам басен И.А.Крылова»

13. Выучить наизусть басню И.А.Крылова (по выбору)

Литература:

1.Белинский В.Г. Иван Андреевич Крылов// Белинский В.Г. Собрание сочинений: В 3 т. М., 2001. Т. 2. С. 705-732.(ЭБС IPRbooks) 2. Выготский С. Анализ басни. «Тонкий яд». Синтез // Выготский С. Психология искусства. М. 2003. С. 105-175.(ЭБС IPRbooks) 3. Литературная энциклопедия терминов и понятий. М. 2001.(ЭБС IPRbooks)

4. Сайт https:/m.youtube.com

5. Сайт AudioBaby.net

6. Сайт https://www.[uchmet](https://www.uchmet.ru/).ru Путешествие по басням И.А.Крылова. Методические рекомендации:

Выписать жанровые особенности басни (Можно использовать документ -камеру). Законспектировать раздел о басне в книге С. Выготского, используя ЭБС IPRbooks. Сделать разбор басен по плану. Составить опорную схему анализа басни, используя интерактивную доску. Составить мультимедиа презентацию с использованием программы MicrosoftPowerPoint, создать видеоролик, буктрейлер, при помощи программы WindowsMovieMaker. Создать электронный словарь (с гиперссылками). Прослушать и посмотреть аудио и видео басен И.А.Крылова. Составить и оформить электронную выставку по басням И.А.Крылова с применением интерактивной панели.

### ПРАКТИЧЕСКОЕ ЗАНЯТИЕ № 2. БАСНИ И.А. КРЫЛОВА.

<span id="page-11-0"></span>Цель занятия: обобщить и систематизировать знания о баснях И.А. Крылова.

Оборудование: интерактивная доска, интерактивная панель, ноутбуки, флипчарт, конструктор LEGO.

1. Восстановить последовательность строки из басни, используя интерактивную доску.

Кусочек, вороне, бог, сыру, послал, где – то (басня «Ворона и лисица»)

Красное, стрекоза, лето, попрыгунья, пропела (басня «Стрекоза и

муравей»)

В овчарню, думая, волк, на псарню, залезть, ночью, попал (басня «Волк на псарне»)

2. Восстановить пропущенные слова в отрывке басни. Задание выполняется индивидуально на ноутбуке.

Уж сколько раз твердили миру,

Что лесть ; но только всё не впрок,

И в сердце льстец всегда и постановить само

Случается нередко нам

Где стоит только догадаться,

За дело дело

«Ты всё пела? это дело:

Так поди же, !»

Когда в товарищах,

На лад их дело не пойдет,

И выйдет из него не дело, и последать и по-

Что Климыч на-руку , все это знают;

Про взятки Климычу читают.

А он украдкою кивает \_\_\_\_\_\_\_\_\_\_\_\_.

3. Узнайте басню по морали. Задание выполняется индивидуально на ноутбуке.

Уж сколько раз твердили миру,

Что лесть гнусна, вредна; но только всё не впрок,

И в сердце льстец всегда отыщет уголок.

(«Ворона и лисица»)

Случается нередко нам,

И труд и мудрость видеть там,

Где стоит только догадаться,

За дело просто взяться.

(«Ларчик»)

«Ты всё пела? это дело:

Так поди же, попляши!»

(«Стрекоза и муравей»)

Когда в товарищах согласья нет,

На лад их дело не пойдет,

И выйдет из него не дело, только мука.

(«Лебедь, щука и рак»)

Что Климыч на-руку нечист, все это знают;

Про взятки Климычу читают.

А он украдкою кивает на Петра.

(«Зеркало и обезьяна»)

4. Соотнесите пару героев из басен. Задание выполняется с

применением интерактивной панели.

На интерактивной доске изображены карточки с изображением животного. Необходимо найти карточку с животным, которое упоминается в названии басни Крылова, составить пары. (например, стрекоза- муравей, слон –собачка , ворона –лисица и т.д)

5. Продолжите крылатые выражения. Задание выполняется с применением интерактивной панели.

Ты всё пела? Это дело … (Так поди же попляши)

А вы, друзья, как ни садитесь … (Всё в музыканты не годитесь)

Кукушка хвалит Петуха … (За то, что хвалит он Кукушку)

Когда в товарищах согласья нет… (На лад их дело не пойдет)

Вот то-то мне и духу придаёт,

Что я совсем без драки … (Могу попасть в большие забияки)

6. Объясните значение крылатых выражений и запишите. Задание может выполняться с применением флипчарта.

«Слона-то я и не приметил».

«Кукушка хвалит Петуха за то, что хвалит он Кукушку».

«Когда в товарищах согласья нет, на лад их дело не пойдёт».

«Да только воз и ныне там».

«…рыльце у тебя в пуху».

7. Составьте интерактивные пазлы по басням И.А. Крылова. Задание выполняется с применением интерактивной панели.

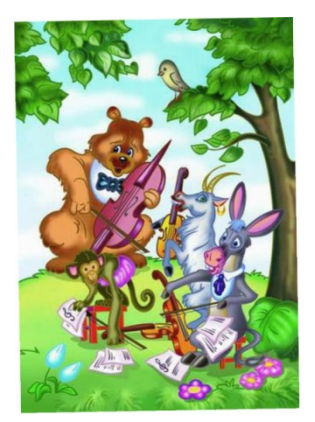

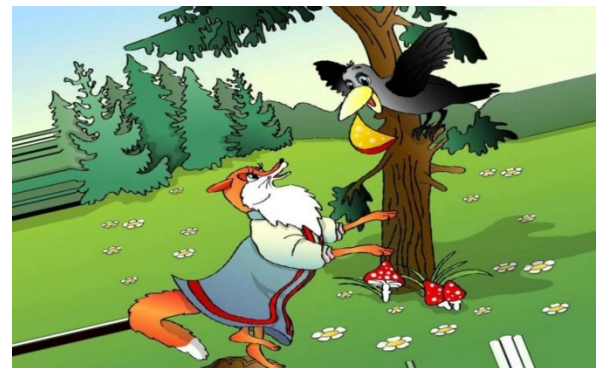

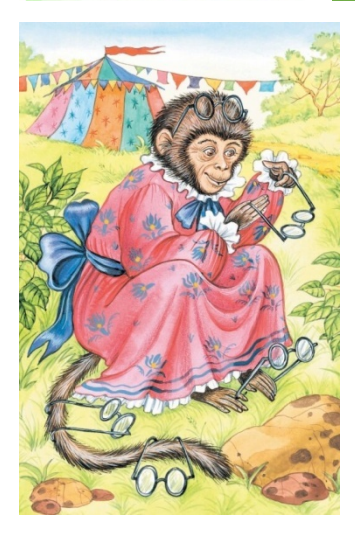

8. Используя конструктор LEGO, проиллюстрируете фрагмент басни по выбору (используйте фигурки и плату)

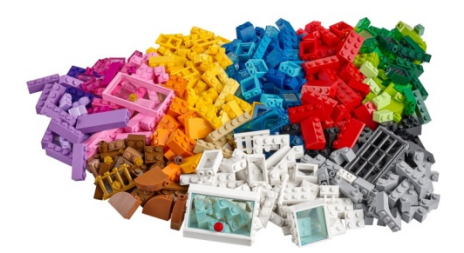

Методические рекомендации: выполнить практические задания с применением интерактивного оборудования. Конструирование фрагмента басни с применением конструктора LEGO, LEGOWedo 2.0.